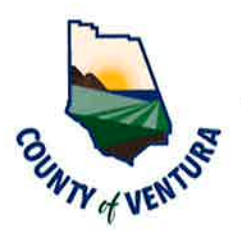

## Planning Director Hearing

County of Ventura' Resource Management Agency

800 S. Victoria Avenue, Ventura, CA 93009 · (805) 654-2478 · www.vcrma.org/divisions/planning

ln response to the declared state and local emergencies due to the novel coronavirus, consistent with the Governor's Executive Order N-29-20, all meetings of the Planning Division are being conducted electronically (see below). To find out how you may electronically attend the Planning Director Hearing and provide public comment please refer to our vcrma.org/planning-director-hearing-agendas.

A Planning Director Hearing will be held on Thursday, September 23,2021. The Hearing will be conducted online to review the case(s) listed below. To view the hearing online, please follow the links as listed for each hearing below:

Join Zoom Meeting: https://ventura-org-rma.zoom.us/j/85153971442

## Meeting lD:851 5397 1442

**Password: 709170** 

Phone ln: (669) 900-9128

The public is encouraged to provide written comments to the case planner, John Oquendo (805) 654-3588, e-mail: john.oquendo@ventura.org. Following the meeting, the Planning Director will approve or deny the project and impose any necessary conditions on the entitlement that is the subject of the hearing.

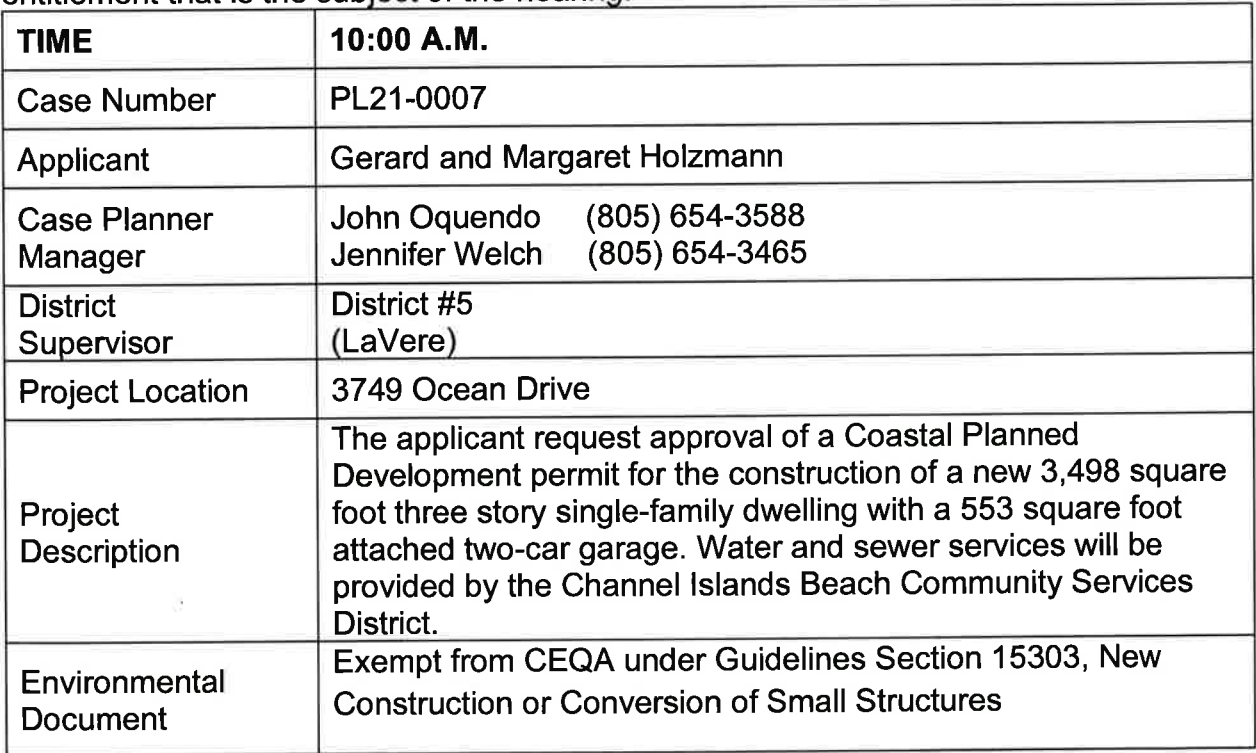

On all scheduled items, the applicant and/or the applicant's representative is requested to attend.

County of Ventura Planning Director Hearing Agenda September 23,2021 Page 2 of 2

Questions regarding any of the above cases should be referred to the indicated case planner for the project as shown above. Case planners may be phoned directly.

BWard

Dave Ward, AICP, Director Ventura County Planning Division

AV - Administrative Variance CBD - Community Business District CCC -Conditional Certificates of **Compliance** CE - Categorical Exemption CEQA- California Environmental Quality Act CUP - Conditional Use Permit EIR - Environmental lmpact Report

MND - Mitigated Negative Declaration MRP - Mineral Resource Protection

GPA - General Plan Amendment

ND - Negative Declaration PD - Planned Development

PM - Parcel Map PMW- Parcel Map Waiver

RPD - Residential Planned Development SHP - Scenic Highway Protection SP - Specific Plan

SRP - Scenic Resource Protection TT - Tentative Tract Map

V - Variance ZC - Zone Change

Persons who require accommodation for any audio, visual or other disability in order to review an agenda, or to participate in a Planning Director Hearing per the American Disabilities Act (ADA), may obtain assistance by requesting such accommodation in writing addressed to Rene Verduzco, 800 South Victoria Avenue, Ventura, CA 93009-<br>1740 or telephonically by calling him at (805) 654-2805. Any such request for 1740 or telephonically by calling him at (805) 654-2805. accommodation should be made at least 48 hours prior to the scheduled meeting for which assistance is requested.

lf you challenge the action resulting from this notice in court, you may be limited to raising only those issues you or someone else raised at the public hearing described in this notice, or in written correspondence delivered to the Ventura County Planning Division at, or prior to, the public hearing.

## SPECIAL NOTICE:

The Planning Division offers an E-mail Public Hearing Notification Service that allows interested stakeholders, applicants, and citizens to receive e-mail notification when a new Planning Director Hearing is posted. You may subscribe to this service by going to the Planning Division website at: https://vcrma.org/planning-director-hearing-agendas and then click on Subscribe to our email notification service for these hearines.